# <span id="page-0-0"></span>MC-202 — Aula 15 Árvores-B

Lehilton Pedrosa

Instituto de Computação – Unicamp

Segundo Semestre de 2015

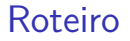

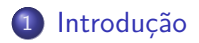

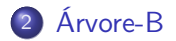

Lehilton Pedrosa (IC/Unicamp) [MC-202 — Aula 15](#page-0-0) Segundo Semestre de 2015 2 / 25

重

 $298$ 

イロト イ部 トイヨ トイヨト

#### <span id="page-2-0"></span>Problema

Trabalhamos com 1*.*000*.*000 de registros! Como cada registro pode ser muito grande (uma foto, por exemplo), não podemos guardá-los todos na memória. Toda vez que executamos o programa, temos que executar cerca de 1000 consultas nesse banco de dados.

 $\Omega$ 

#### Problema

Trabalhamos com 1*.*000*.*000 de registros! Como cada registro pode ser muito grande (uma foto, por exemplo), não podemos guardá-los todos na memória. Toda vez que executamos o programa, temos que executar cerca de 1000 consultas nesse banco de dados.

**4** Onde armazenar os dados?

 $QQ$ 

化重新润滑脂

#### Problema

Trabalhamos com 1*.*000*.*000 de registros! Como cada registro pode ser muito grande (uma foto, por exemplo), não podemos guardá-los todos na memória. Toda vez que executamos o programa, temos que executar cerca de 1000 consultas nesse banco de dados.

- **4** Onde armazenar os dados?
- <sup>2</sup> Qual estrutura de dados?

 $QQ$ 

化重新润滑脂

#### Problema

Trabalhamos com 1*.*000*.*000 de registros! Como cada registro pode ser muito grande (uma foto, por exemplo), não podemos guardá-los todos na memória. Toda vez que executamos o programa, temos que executar cerca de 1000 consultas nesse banco de dados.

- **4** Onde armazenar os dados?
- <sup>2</sup> Qual estrutura de dados?

**Tentativa:** vamos usar uma árvore binária para diminuir o tempo de busca.

 $QQ$ 

化重新润滑脂

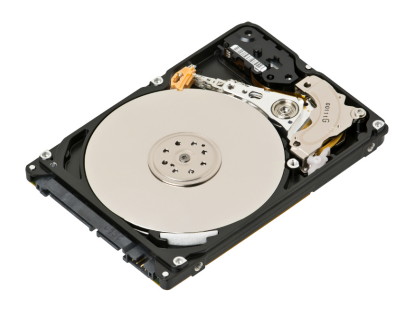

Foto: wikipédia

Lehilton Pedrosa (IC/Unicamp) [MC-202 — Aula 15](#page-0-0) Segundo Semestre de 2015 4 / 25

重

 $298$ 

イロト イ部 トイモ トイモト

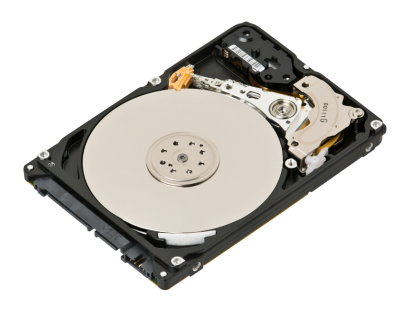

Foto: wikipédia

#### Características de um disco

É um instrumento mecânico: posicionar um cabeçote na posição de leitura

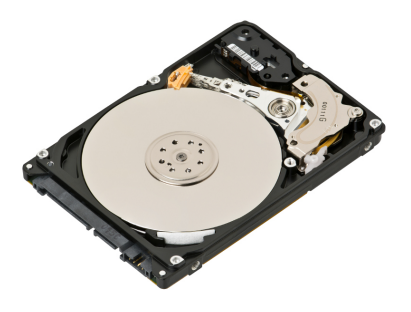

Foto: wikipédia

#### Características de um disco

É um instrumento mecânico: posicionar um cabeçote na posição de leitura

- **· latência:** demora até posicionar o cabecote ( $\approx$  5ms)
- **página:** a quantidade de dados lida de uma só vez (em geral)

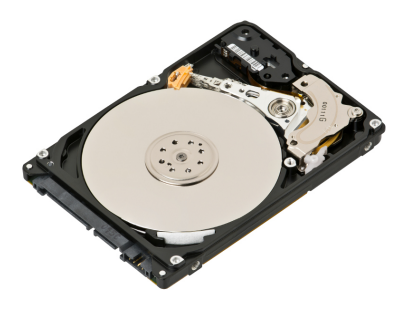

Foto: wikipédia

#### Características de um disco

É um instrumento mecânico: posicionar um cabeçote na posição de leitura

- **latência:** demora até posicionar o cabecote ( $\approx$  5ms)
- **página:** a quantidade de dados lida de uma só vez (em geral) uma vez posicionado, ler é rápido: +100 MB/s

Calculando o tempo

Quanto tempo nosso programa vai levar?

D.

 $QQ$ 

 $\overline{AB}$   $\rightarrow$   $\overline{AB}$   $\rightarrow$   $\overline{AB}$   $\rightarrow$ 

#### Calculando o tempo

Quanto tempo nosso programa vai levar?

- a árvore tem 1.000.000 de nós
- a altura é lo $\rm g_2(1.000.000) \approx 20$

∢何 ▶ ∢ ヨ ▶ ∢ ヨ ▶

 $\leftarrow$   $\Box$ 

 $QQ$ 

目

#### Calculando o tempo

Quanto tempo nosso programa vai levar?

- a árvore tem 1.000.000 de nós
- a altura é lo $\rm g_2(1.000.000) \approx 20$

TEMPO = 1000 buscas  $\times$  20 nós/busca  $\times$  5 ms/nó = 100s

目

 $QQ$ 

∢何 ▶ ∢ ヨ ▶ ∢ ヨ ▶

 $\leftarrow$   $\Box$ 

#### Calculando o tempo

Quanto tempo nosso programa vai levar?

- a árvore tem 1.000.000 de nós
- a altura é lo $\rm g_2(1.000.000) \approx 20$

TEMPO = 1000 buscas  $\times$  20 nós/busca  $\times$  5 ms/nó = 100s

- E se fosse na memória?
	- tempo de acesso é **muito menor**: *<* 20ns
	- tempo total: *<* 1ms

 $QQ$ 

∢何 ▶ ∢ ヨ ▶ ∢ ヨ ▶

#### Calculando o tempo

Quanto tempo nosso programa vai levar?

- a árvore tem 1.000.000 de nós
- a altura é lo $\rm g_2(1.000.000) \approx 20$

TEMPO = 1000 buscas  $\times$  20 nós/busca  $\times$  5 ms/nó = 100s

- E se fosse na memória?
	- tempo de acesso é **muito menor**: *<* 20ns
	- tempo total: *<* 1ms

#### Solução

Usar uma árvore *k*-ária:  $\log_k n << \log_2 n$ .

- 3

 $QQ$ 

 $\left\{ \left. \left. \left( \mathsf{H} \right) \right| \times \left( \mathsf{H} \right) \right| \times \left( \mathsf{H} \right) \right\}$ 

 $\leftarrow$   $\Box$ 

Criando uma árvore:

**Top-Down:**

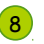

Lehilton Pedrosa (IC/Unicamp) [MC-202 — Aula 15](#page-0-0) Segundo Semestre de 2015 6 / 25

重

 $298$ 

メタトメ ミトメ ミト

Criando uma árvore:

**Top-Down:**

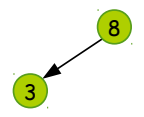

重

 $298$ 

 $\overline{AB}$   $\rightarrow$   $\overline{AB}$   $\rightarrow$   $\overline{AB}$   $\rightarrow$ 

Criando uma árvore:

**Top-Down:**

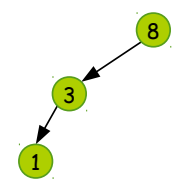

重

 $298$ 

 $\overline{AB}$   $\rightarrow$   $\overline{AB}$   $\rightarrow$   $\overline{AB}$   $\rightarrow$ 

Criando uma árvore:

**Top-Down:**

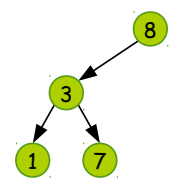

4 0 8

重

 $298$ 

Criando uma árvore:

**Top-Down:**

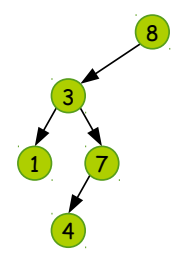

重

 $298$ 

 $\overline{AB}$   $\rightarrow$   $\overline{AB}$   $\rightarrow$   $\overline{AB}$   $\rightarrow$ 

Criando uma árvore:

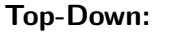

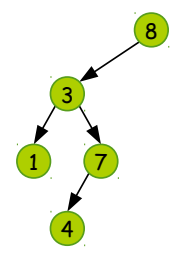

#### **Bottom-Up:**

4日下

4 同 ト

重

 $298$ 

Criando uma árvore:

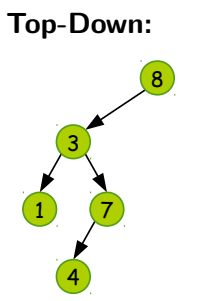

**Bottom-Up:** Vamos ver nessa aula!

4日下

化重新润滑脂 Lehilton Pedrosa (IC/Unicamp) [MC-202 — Aula 15](#page-0-0) Segundo Semestre de 2015 6 / 25

 $QQ$ 

目

# <span id="page-22-0"></span>Árvore-B

#### Árvore-B

- introduzida por Rudolf Bayer e Ed McCreight (1971)
- ideia: toda folha tem a mesma altura (usamos inserção bottom-up)

∢何 ▶ ∢ ヨ ▶ ∢ ヨ ▶

4 D F

 $299$ 

目

# Árvore-B

#### Árvore-B

- **•** introduzida por Rudolf Bayer e Ed McCreight (1971)
- ideia: toda folha tem a mesma altura (usamos inserção bottom-up)

#### Definição

Uma  $\angle$ **Arvore-B** de ordem  $b > 2$  é uma árvore que:

**1** todas as folhas tem o mesmo nível

**2** se um nó tem *r* registros, então:

- r vale no máximo *b*
- com exceção da raiz, r vale no mínimo  $\lfloor b/2 \rfloor$
- o nó tem  $r + 1$  subárvores
- **3** a árvore satisfaz a propriedade de busca

 $QQQ$ 

∢何 ▶ ∢ ヨ ▶ ∢ ヨ ▶

# Árvore-B

#### Árvore-B

- **•** introduzida por Rudolf Bayer e Ed McCreight (1971)
- ideia: toda folha tem a mesma altura (usamos inserção bottom-up)

#### Definição

Uma  $\angle$ **Arvore-B** de ordem  $b > 2$  é uma árvore que:

**1** todas as folhas tem o mesmo nível

**2** se um nó tem *r* registros, então:

- r vale no máximo *b*
- com exceção da raiz, r vale no mínimo  $\lfloor b/2 \rfloor$
- o nó tem  $r + 1$  subárvores

**3** a árvore satisfaz a propriedade de busca

#### Característica

**Altura máxima:** log<sub>[b/2]</sub>(n+1)/2

# Exemplo

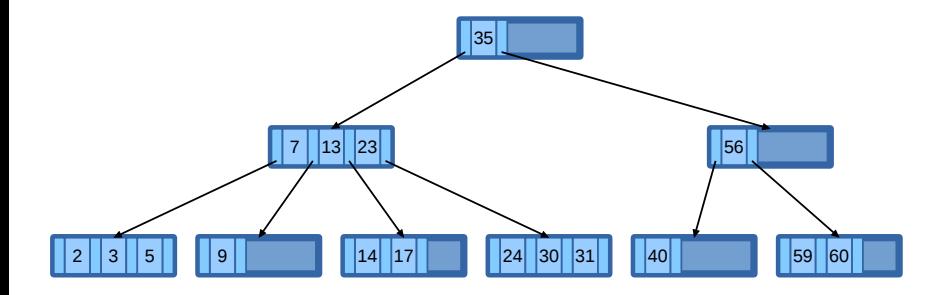

#### Ordem 3

- cada nó tem pelo menos 1 registro
- cada nó tem no máximo 3 registros

化重新润滑

 $\sim$ 

4 D F

 $QQ$ 

э

#### Outro exemplo

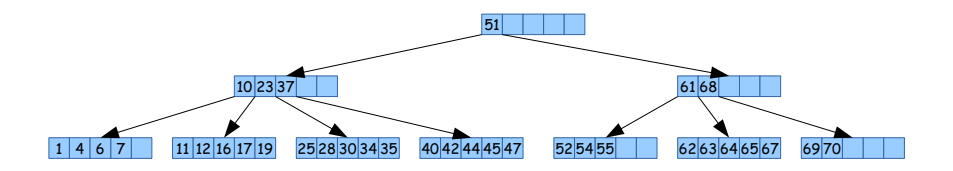

#### Ordem 5

- cada nó (com exceção da raiz) tem pelo menos 2 registros
- cada nó tem no máximo 5 registros

AD > 4 B > 4 B >

4 D F

 $QQQ$ 

Nó de Árvore-B #define ORDEM 255

 $2990$ 

イロト イ団 トイ ヨト イヨト 一番

Nó de Árvore-B #define ORDEM 255

typedef struct NoArvB { int tam;

Nó de Árvore-B

#define ORDEM 255

```
typedef struct NoArvB {
    int tam;
    int chaves[ORDEM];
    struct NoArvB *filhos[ORDEM+1];
```
} \*NoArvB;

 $\leftarrow$   $\Box$ 

G.

 $\Omega$ 

```
Nó de Árvore-B
#define ORDEM 255
typedef struct NoArvB {
    int tam;
    int chaves[ORDEM];
    struct NoArvB *filhos[ORDEM+1];
} *NoArvB;
```
Normalmente a ordem é ajustada para o máximo de elementos que cabem em um página de disco!

G.

 $QQ$ 

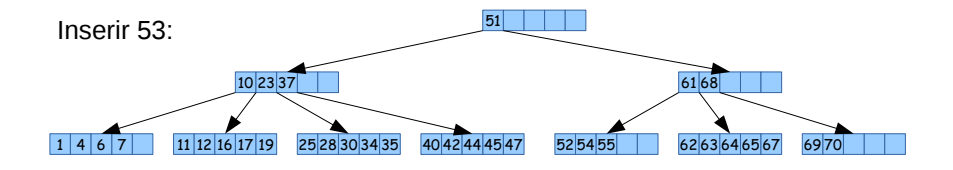

# Procedimento

 $2990$ 

目

 $\overline{AB}$   $\rightarrow$   $\overline{AB}$   $\rightarrow$   $\overline{AB}$   $\rightarrow$ 

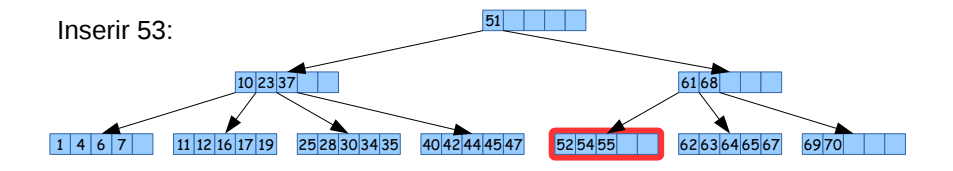

#### Procedimento

#### **1** procuramos folha

4日下

 $QQ$ 

目

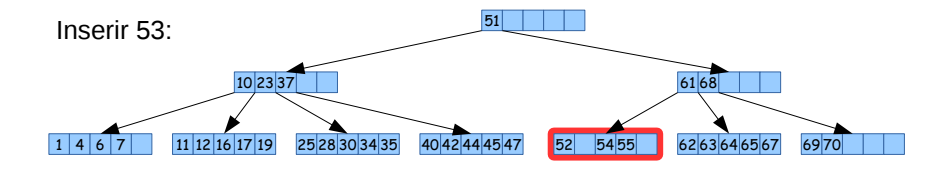

#### Procedimento

- **1** procuramos folha
- <sup>2</sup> realocamos maiores

4 同 ト

4 D F

 $QQ$ 

э

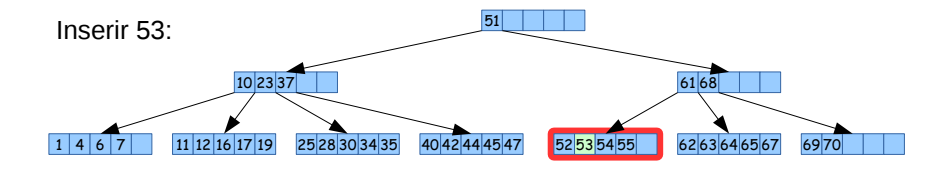

#### Procedimento

- **1** procuramos folha
- **2** realocamos maiores
- **3** inserimos elemento

 $\overline{AB}$   $\overline{B}$ 

4 D F

 $QQ$ 

э

## Inserindo em nó cheio

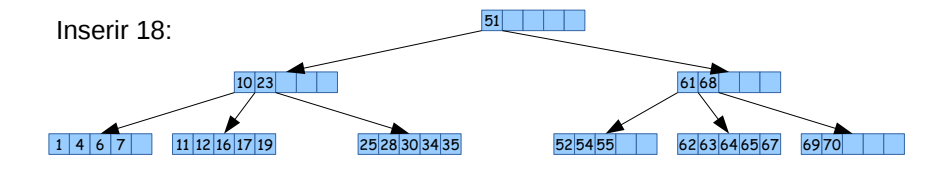

# Procedimento

Lehilton Pedrosa (IC/Unicamp) [MC-202 — Aula 15](#page-0-0) Segundo Semestre de 2015 12 / 25

÷.

 $2990$ 

イロト イ部 トイヨ トイヨト
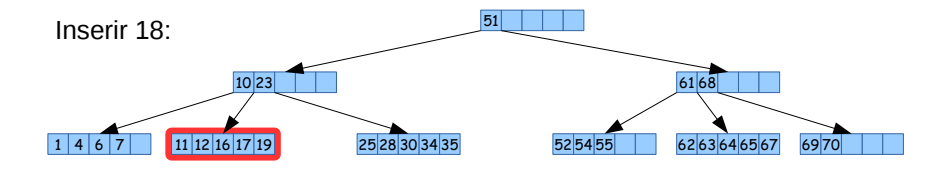

#### Procedimento

**1** procuramos folha e inserimos

Lehilton Pedrosa (IC/Unicamp) [MC-202 — Aula 15](#page-0-0) Segundo Semestre de 2015 12 / 25

 $QQ$ 

G.

 $\mathcal{A} \oplus \mathcal{B} \rightarrow \mathcal{A} \oplus \mathcal{B} \rightarrow \mathcal{A} \oplus \mathcal{B}$ 

4 0 8

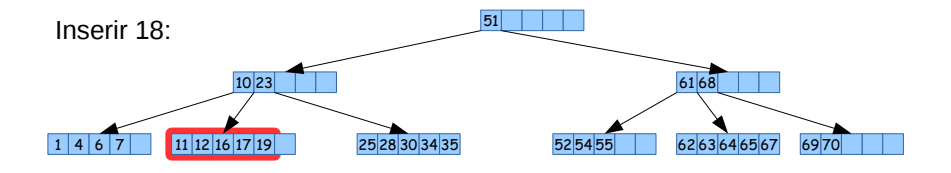

#### Procedimento

**1** procuramos folha e inserimos (com overflow)

Lehilton Pedrosa (IC/Unicamp) [MC-202 — Aula 15](#page-0-0) Segundo Semestre de 2015 12 / 25

 $\mathcal{A} \oplus \mathcal{B}$  and  $\mathcal{A} \oplus \mathcal{B}$  and  $\mathcal{B} \oplus \mathcal{B}$ 

4 0 8

 $QQ$ 

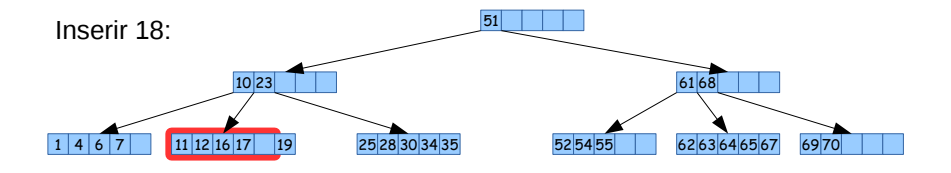

#### Procedimento

**1** procuramos folha e inserimos (com overflow)

 $\mathcal{A} \oplus \mathcal{B}$  and  $\mathcal{A} \oplus \mathcal{B}$  and  $\mathcal{B} \oplus \mathcal{B}$ 

4 0 8

 $QQ$ 

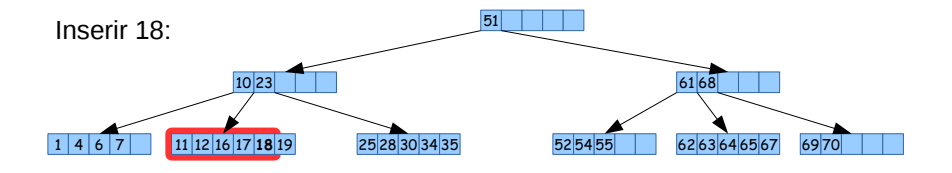

#### Procedimento

**1** procuramos folha e inserimos (com overflow)

Lehilton Pedrosa (IC/Unicamp) [MC-202 — Aula 15](#page-0-0) Segundo Semestre de 2015 12 / 25

 $\mathcal{A} \oplus \mathcal{B}$  and  $\mathcal{A} \oplus \mathcal{B}$  and  $\mathcal{B} \oplus \mathcal{B}$ 

4 0 8

 $QQ$ 

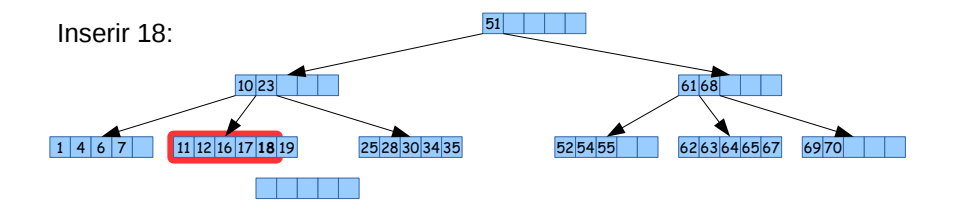

#### Procedimento

- **1** procuramos folha e inserimos (com overflow)
- **2** dividimos o nó em 2: criamos novo nó

4 **D F** 

 $\blacksquare$ 

э

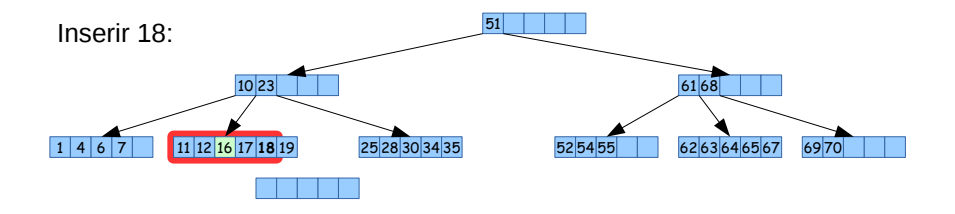

#### Procedimento

- **1** procuramos folha e inserimos (com overflow)
- **2** dividimos o nó em 2: criamos novo nó

4 **D F** 

 $\blacksquare$ 

э

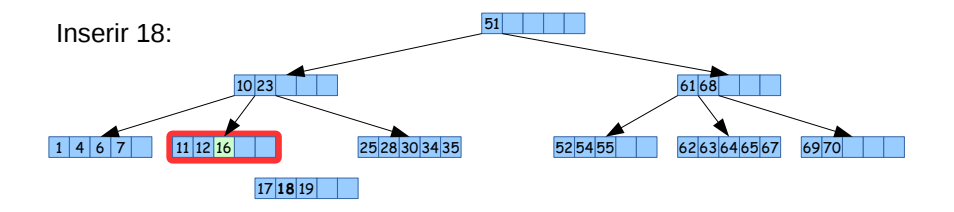

#### Procedimento

- **1** procuramos folha e inserimos (com overflow)
- **2** dividimos o nó em 2: criamos novo nó e copiamos

化重新润滑脂 Lehilton Pedrosa (IC/Unicamp) [MC-202 — Aula 15](#page-0-0) Segundo Semestre de 2015 12 / 25

4 **D F** 

э

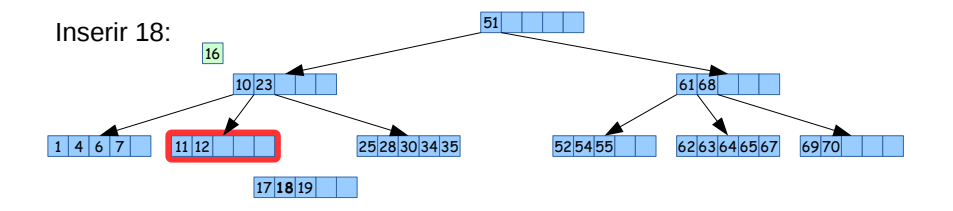

#### Procedimento

- **1** procuramos folha e inserimos (com overflow)
- **2** dividimos o nó em 2: criamos novo nó e copiamos
- <sup>3</sup> removemos elemento do meio

4 0 8

э

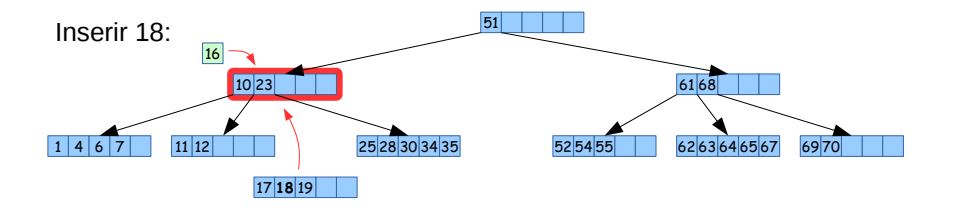

#### Procedimento

- **1** procuramos folha e inserimos (com overflow)
- **2** dividimos o nó em 2: criamos novo nó e copiamos
- <sup>3</sup> removemos elemento do meio e propagamos inserção

 $\leftarrow$   $\Box$ 

 $\Omega$ 

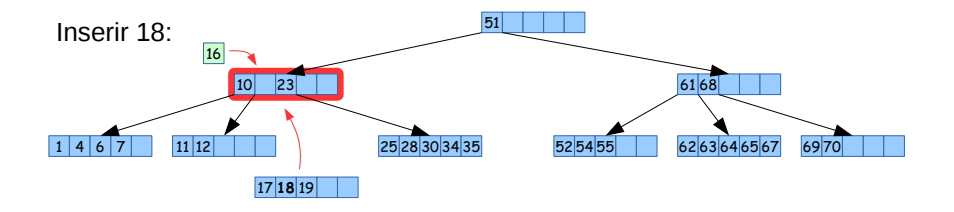

#### Procedimento

- **1** procuramos folha e inserimos (com overflow)
- **2** dividimos o nó em 2: criamos novo nó e copiamos
- <sup>3</sup> removemos elemento do meio e propagamos inserção

 $\leftarrow$   $\Box$ 

 $\Omega$ 

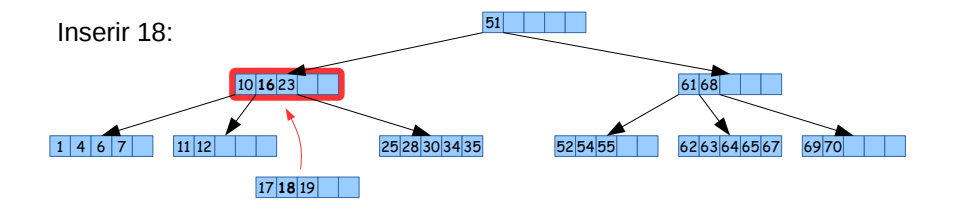

#### Procedimento

- **1** procuramos folha e inserimos (com overflow)
- **2** dividimos o nó em 2: criamos novo nó e copiamos
- <sup>3</sup> removemos elemento do meio e propagamos inserção

 $\leftarrow$   $\Box$ 

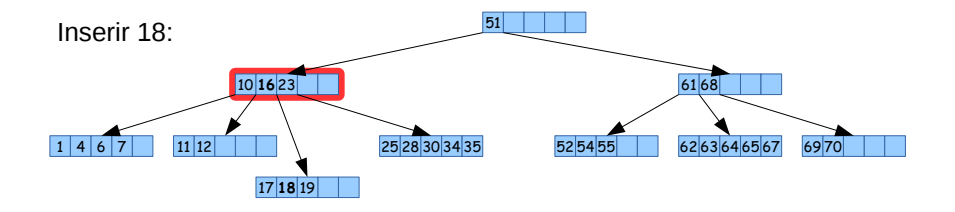

#### Procedimento

- **1** procuramos folha e inserimos (com overflow)
- **2** dividimos o nó em 2: criamos novo nó e copiamos
- <sup>3</sup> removemos elemento do meio e propagamos inserção

 $\leftarrow$   $\Box$ 

Ideia

Inserimos recursivamente e propagamos a inserção até a raiz

4 **D F** 

 $-990$ 

Ideia

Inserimos recursivamente e propagamos a inserção até a raiz

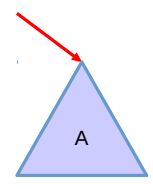

4 **D F** 

 $QQ$ 

造

#### Ideia

Inserimos recursivamente e propagamos a inserção até a raiz

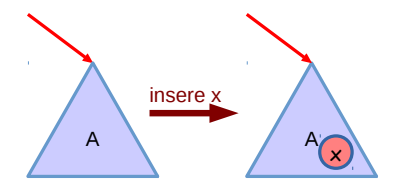

4 0 8

 $QQ$ 

造

#### Ideia

Inserimos recursivamente e propagamos a inserção até a raiz

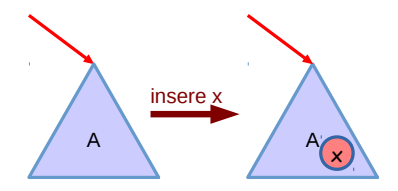

Não dividiu!

4 0 8

 $QQ$ 

G.

#### Ideia

Inserimos recursivamente e propagamos a inserção até a raiz

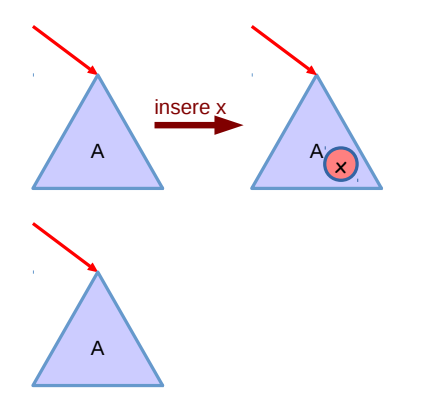

Não dividiu!

 $\leftarrow$   $\Box$ 

÷

 $QQ$ 

#### Ideia

Inserimos recursivamente e propagamos a inserção até a raiz

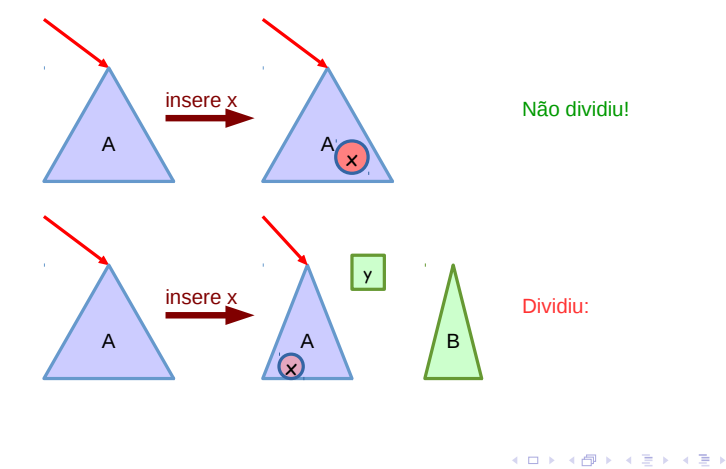

 $QQ$ 

#### Ideia

Inserimos recursivamente e propagamos a inserção até a raiz

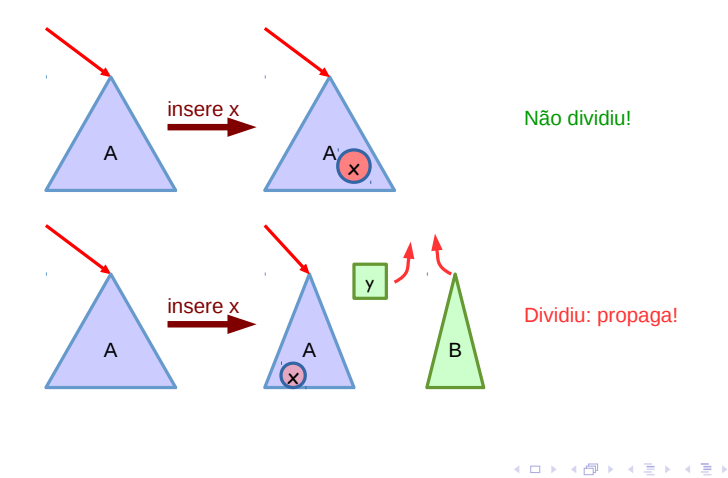

 $QQ$ 

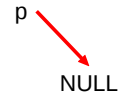

Lehilton Pedrosa (IC/Unicamp) [MC-202 — Aula 15](#page-0-0) Segundo Semestre de 2015 14 / 25

画  $ORO$ 

 $(1 - 1)$   $(1 - 1)$   $(1 - 1)$   $(1 - 1)$   $(1 - 1)$   $(1 - 1)$   $(1 - 1)$   $(1 - 1)$   $(1 - 1)$ 

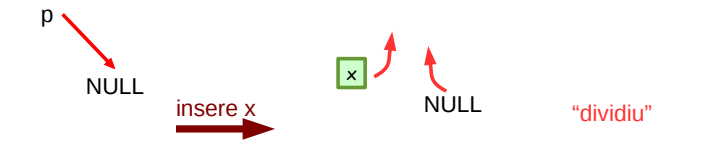

Lehilton Pedrosa (IC/Unicamp) [MC-202 — Aula 15](#page-0-0) Segundo Semestre de 2015 14 / 25

重

 $2990$ 

K ロト K 御 ト K 君 ト K 君 K

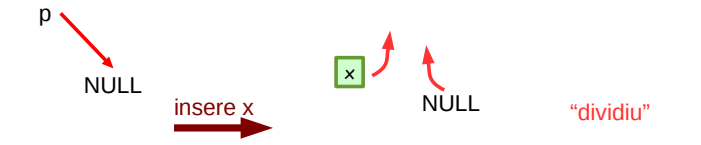

**dividiu:** sim

Lehilton Pedrosa (IC/Unicamp) [MC-202 — Aula 15](#page-0-0) Segundo Semestre de 2015 14 / 25

 $299$ 

造

K ロト K 御 ト K 君 ト K 君 K

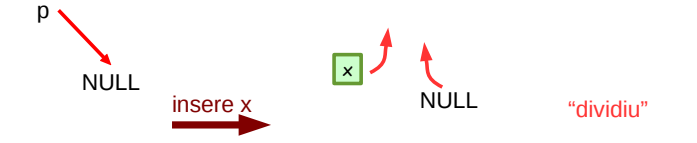

#### **dividiu:** sim

#### **procedimento:** a árvore propagada é vazia

4 **D F** 

 $\leftarrow$   $\overline{m}$   $\rightarrow$ 

 $QQ$ 

э

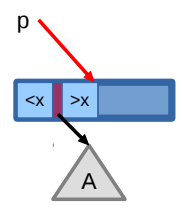

Lehilton Pedrosa (IC/Unicamp) [MC-202 — Aula 15](#page-0-0) Segundo Semestre de 2015 15 / 25

画

 $2990$ 

イロト イ部 トイヨ トイヨト

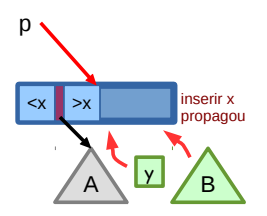

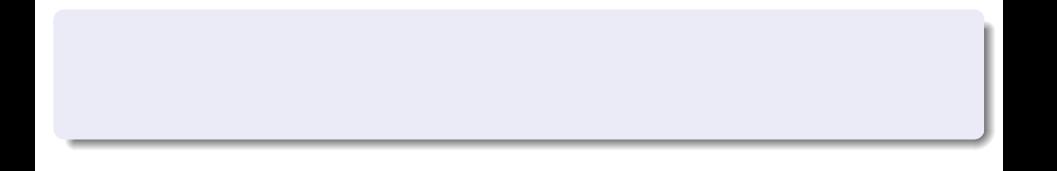

Lehilton Pedrosa (IC/Unicamp) [MC-202 — Aula 15](#page-0-0) Segundo Semestre de 2015 15 / 25

重

 $299$ 

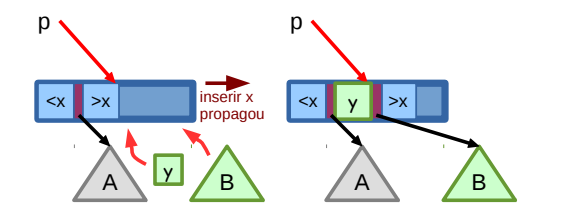

#### não dividiu

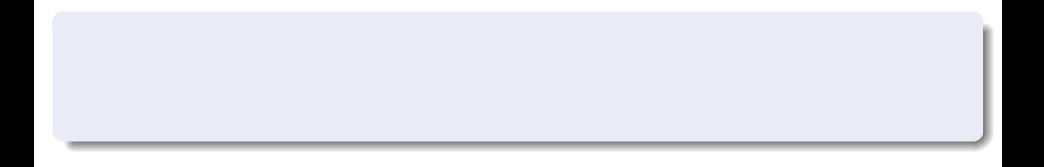

 $299$ 

造

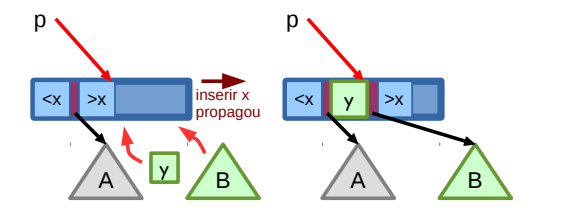

#### não dividiu

**dividiu:** nao

 $\mathcal{A} \ \equiv \ \mathcal{B} \ \ \mathcal{A} \ \equiv \ \mathcal{B}$ Lehilton Pedrosa (IC/Unicamp) [MC-202 — Aula 15](#page-0-0) Segundo Semestre de 2015 15 / 25

4 0 8

 $\leftarrow$   $\leftarrow$   $\leftarrow$ 

 $2990$ 

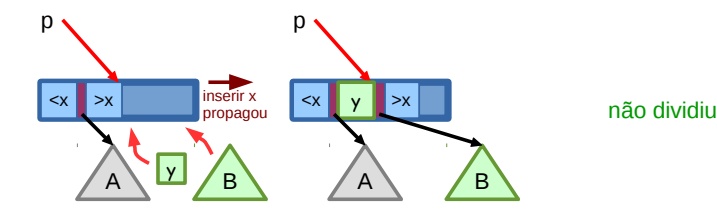

**dividiu:** nao

**procedimento:** desloca chaves/ponteiros e insere chave/ponteiro propagado

4 0 8

 $QQQ$ 

э

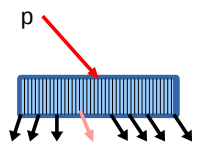

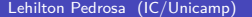

Lehilton Pedrosa (IC/Unicamp) [MC-202 — Aula 15](#page-0-0) Segundo Semestre de 2015 16 / 25

画

 $2990$ 

イロト イ部 トイヨ トイヨト

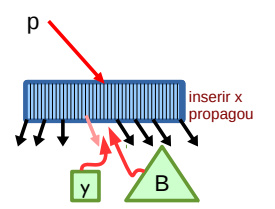

Lehilton Pedrosa (IC/Unicamp) [MC-202 — Aula 15](#page-0-0) Segundo Semestre de 2015 16 / 25

画

 $2990$ 

イロト イ部 トイヨ トイヨト

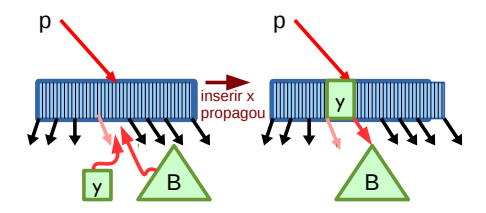

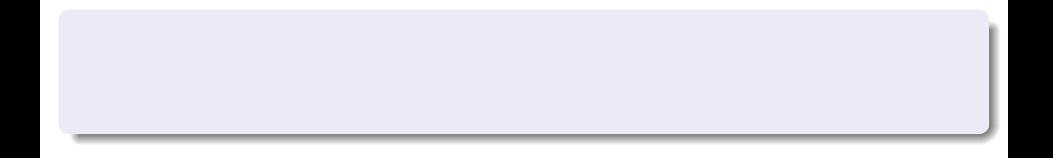

Lehilton Pedrosa (IC/Unicamp) [MC-202 — Aula 15](#page-0-0) Segundo Semestre de 2015 16 / 25

重

 $2990$ 

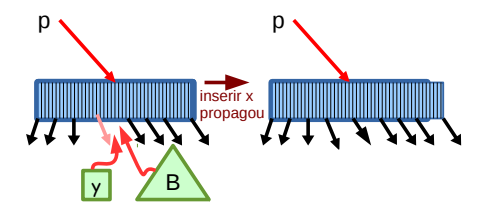

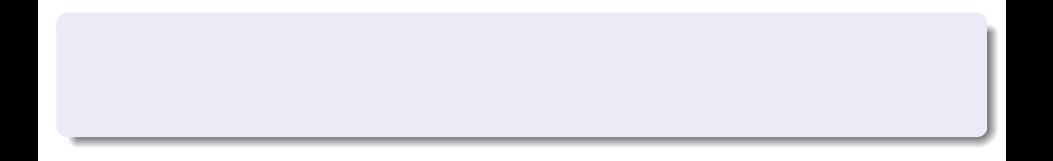

Lehilton Pedrosa (IC/Unicamp) [MC-202 — Aula 15](#page-0-0) Segundo Semestre de 2015 16 / 25

重

 $2990$ 

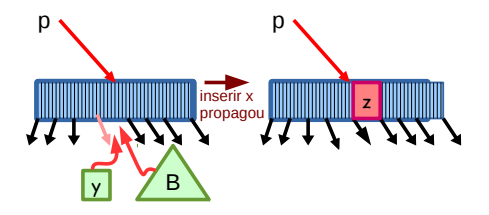

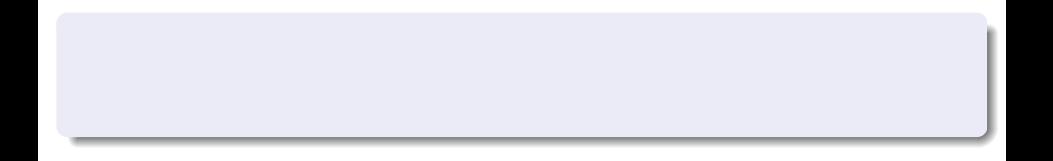

Lehilton Pedrosa (IC/Unicamp) [MC-202 — Aula 15](#page-0-0) Segundo Semestre de 2015 16 / 25

重

 $2990$ 

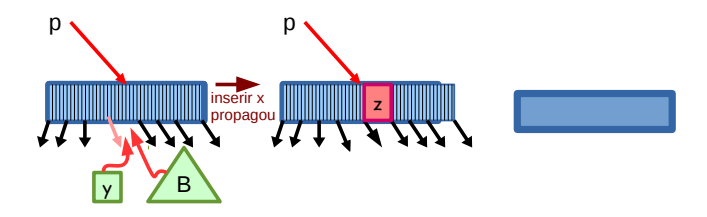

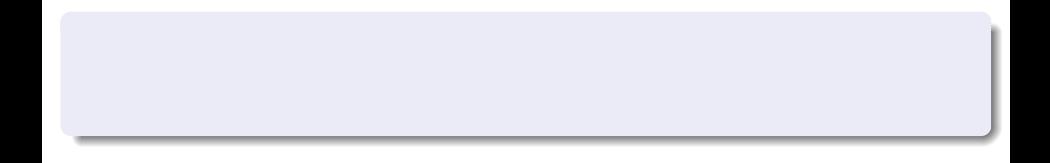

Lehilton Pedrosa (IC/Unicamp) [MC-202 — Aula 15](#page-0-0) Segundo Semestre de 2015 16 / 25

重

 $2990$ 

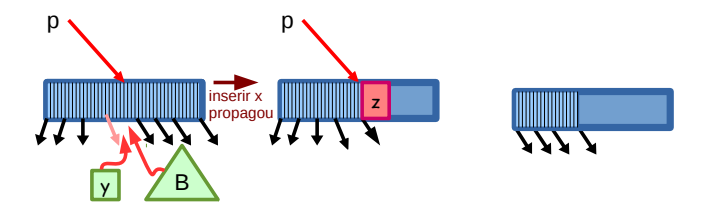

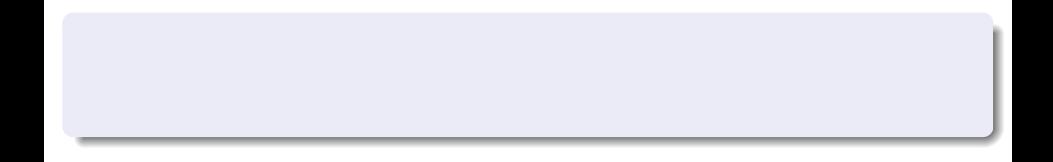

Lehilton Pedrosa (IC/Unicamp) [MC-202 — Aula 15](#page-0-0) Segundo Semestre de 2015 16 / 25

重

 $2990$ 

イロト イ部 トイヨ トイヨト

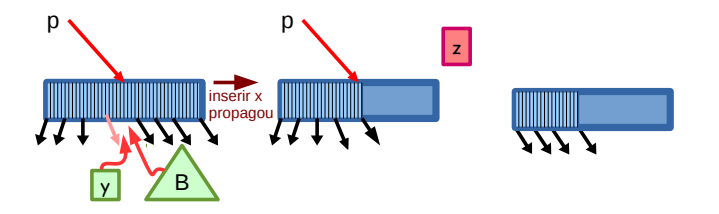

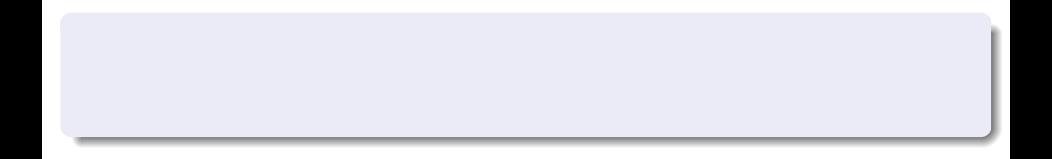

Lehilton Pedrosa (IC/Unicamp) [MC-202 — Aula 15](#page-0-0) Segundo Semestre de 2015 16 / 25

重

 $2990$ 

イロト イ部 トイヨ トイヨト
#### Caso 3: nó cheio

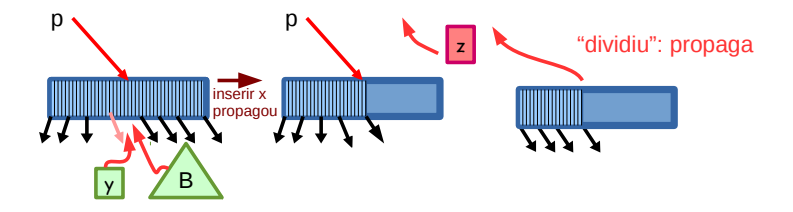

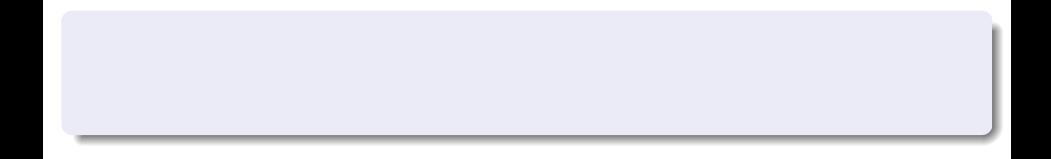

Lehilton Pedrosa (IC/Unicamp) [MC-202 — Aula 15](#page-0-0) Segundo Semestre de 2015 16 / 25

 $299$ 

造

イロト イ部 トイモ トイモト

#### Caso 3: nó cheio

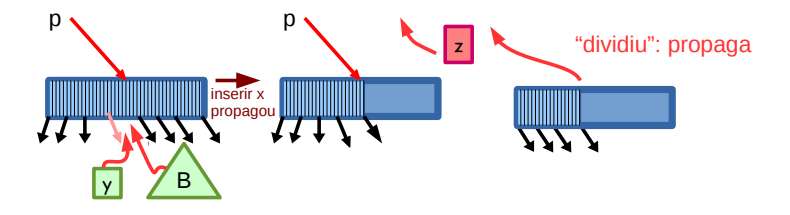

**dividiu:** sim

Lehilton Pedrosa (IC/Unicamp) [MC-202 — Aula 15](#page-0-0) Segundo Semestre de 2015 16 / 25

 $299$ 

造

K ロト K 御 ト K 君 ト K 君 K

#### Caso 3: nó cheio

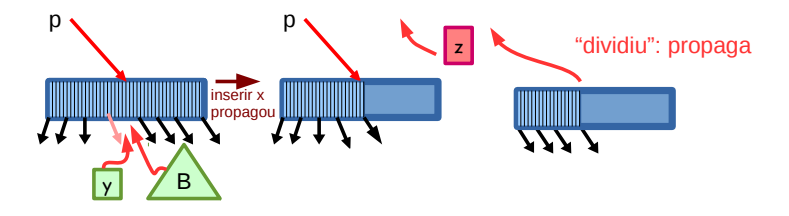

- **dividiu:** sim
- **procedimento:** insere elemento propagado, aloca novo nó e divide elementos

 $\leftarrow$   $\Box$ 

 $\Omega$ 

```
// retorna 1 se dividiu
int inserir_recusivo(NoArvB *p, int x, int *y, NoArv **B) {
    if (p == NULL) { // caso 1: árvore vazia
        *y = x;*B = NULL;return 1;
   }
```

```
// retorna 1 se dividiu
int inserir_recusivo(NoArvB *p, int x, int *y, NoArv **B) {
    if (p == NULL) { // caso 1: árvore vazia
        *y = x;*B = NULL;return 1;
   } else {
        int pos = procura_posicao_insercao(p, x);
```

```
// retorna 1 se dividiu
int inserir_recusivo(NoArvB *p, int x, int *y, NoArv **B) {
    if (p == NULL) { // caso 1: árvore vazia
        *y = x;*B = NULL;return 1;
   } else {
        int pos = procura posicao insercao(p, x);
        int dividiu = inserir recusivo(p->filhos[pos], y, B);
```

```
// retorna 1 se dividiu
int inserir_recusivo(NoArvB *p, int x, int *y, NoArv **B) {
    if (p == NULL) { // caso 1: árvore vazia
        *v = x:
        *B = NULL:
        return 1;
   } else {
        int pos = procura posicao insercao(p, x);
        int dividiu = inserir recusivo(p->filhos[pos], y, B);
        if (dividiu) {
            if (p->tam < ORDEM ) { // caso 2: nó tem espaço
                deslocar(p, pos);
                p->chaves[pos] = *y; p->filhos[pos] = *B;
                return 0;
            }
```

```
// retorna 1 se dividiu
int inserir_recusivo(NoArvB *p, int x, int *y, NoArv **B) {
    if (p == NULL) { // caso 1: árvore vazia
        *v = x:
        *B = NULL;return 1;
    } else {
        int pos = procura posicao insercao(p, x);
        int dividiu = inserir recusivo(p->filhos[pos], y, B);
        if (dividiu) {
            if (p->tam < ORDEM ) { // caso 2: nó tem espaço
                deslocar(p, pos);
                p->chaves[pos] = *y; p->filhos[pos] = *B;
                return 0;
            } else { // caso 3: nó cheio
                dividir(p, pos, y, B);
                return 1;
            }
        }
    }
}
```
## Implementando inserção: chamada principal

```
Inserir na raiz
void inserir_arvb(NoArvB **raiz, int x) {
   int dividiu;
   int y;
    NoArvB *B, *novo;
   int dividiu = inserir_recusivo(*raiz, x, &y, &B);
```
 $\eta$ are G.

イロト イ押 トイヨ トイヨト

## Implementando inserção: chamada principal

```
Inserir na raiz
void inserir_arvb(NoArvB **raiz, int x) {
    int dividiu;
    int y;
    NoArvB *B, *novo;
    int dividiu = inserir_recusivo(*raiz, x, &y, &B);
    if (dividiu) {
        // árvore aumenta de altura
        novo = mallox(sizeof(NoArvB));
        novo-\gt tam = 1:
        novo \rightarrow filhos[0] = *raiz;novo->chaves[0] = v;
        novo \rightarrow filhos[1] = B:
        *raiz = novo;
    }
}
```
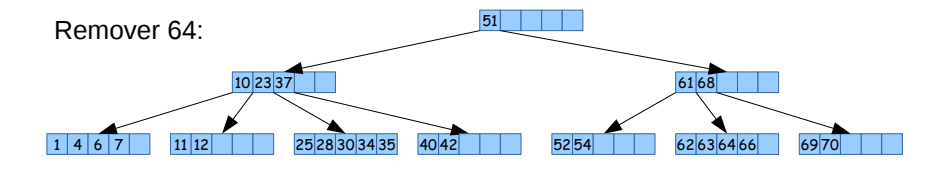

#### Procedimento

 $2990$ 

目

 $4$  ロ }  $4$   $\overline{m}$  }  $4$   $\overline{m}$  }  $4$   $\overline{m}$  }

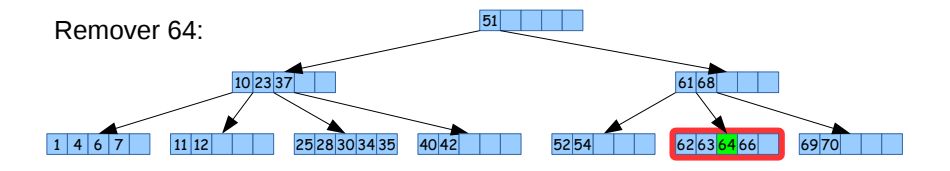

#### Procedimento

**4** procuramos folha

Lehilton Pedrosa (IC/Unicamp) [MC-202 — Aula 15](#page-0-0) Segundo Semestre de 2015 19 / 25

 $QQ$ 

目

 $\left\{ \begin{array}{ccc} 1 & 0 & 0 \\ 0 & 1 & 0 \end{array} \right.$ 

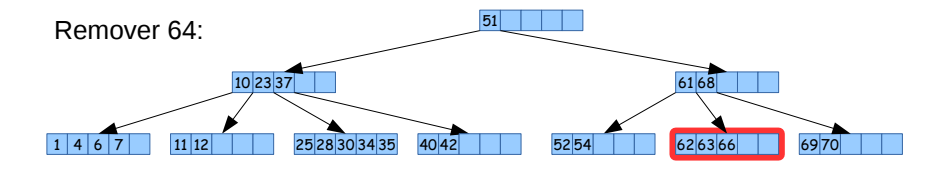

#### Procedimento

**1** procuramos folha

<sup>2</sup> e removemos

Lehilton Pedrosa (IC/Unicamp) [MC-202 — Aula 15](#page-0-0) Segundo Semestre de 2015 19 / 25

- ④ → ④ ミト ④ ミト

4 0 8

 $QQ$ 

目

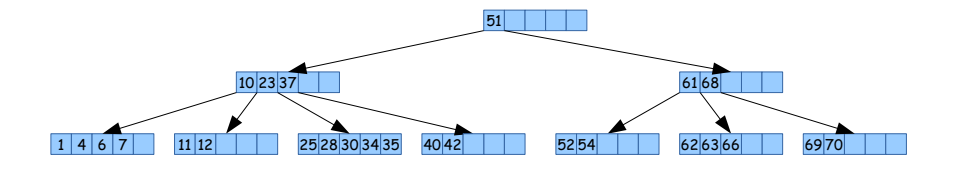

#### Procedimento

**4** procuramos folha

<sup>2</sup> e removemos

Lehilton Pedrosa (IC/Unicamp) [MC-202 — Aula 15](#page-0-0) Segundo Semestre de 2015 19 / 25

- ④ → ④ ミト ④ ミト

4 0 8

 $QQ$ 

目

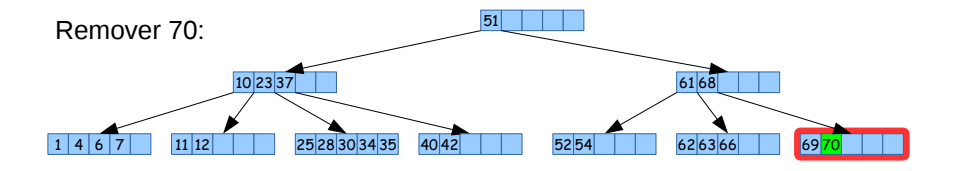

#### Procedimento

**1** procuramos folha

Lehilton Pedrosa (IC/Unicamp) [MC-202 — Aula 15](#page-0-0) Segundo Semestre de 2015 20 / 25

 $\mathcal{A} \oplus \mathcal{B}$  and  $\mathcal{A} \oplus \mathcal{B}$  and  $\mathcal{B} \oplus \mathcal{B}$ 

4 0 8

 $QQ$ 

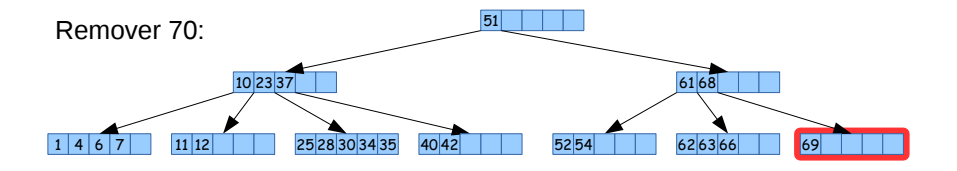

#### Procedimento

**1** procuramos folha e removemos

Lehilton Pedrosa (IC/Unicamp) [MC-202 — Aula 15](#page-0-0) Segundo Semestre de 2015 20 / 25

4 **D F** 

 $QQ$ 

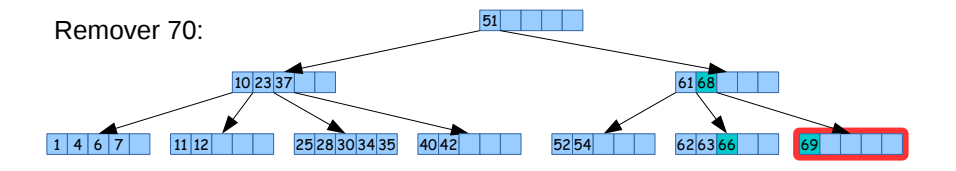

#### Procedimento

- **1** procuramos folha e removemos
- <sup>2</sup> pegamos "emprestado" do irmão

4 **D F** 

 $\blacksquare$ 

э

 $QQQ$ 

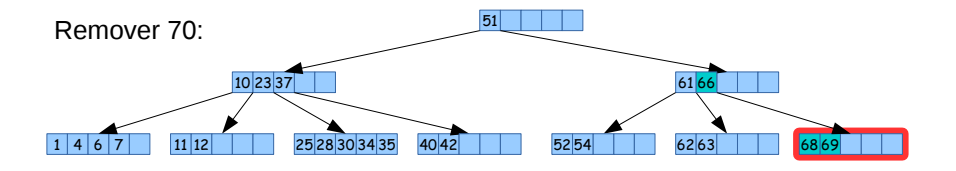

#### Procedimento

- **1** procuramos folha e removemos
- <sup>2</sup> pegamos "emprestado" do irmão

4 **D F** 

 $\blacksquare$ 

э

 $QQQ$ 

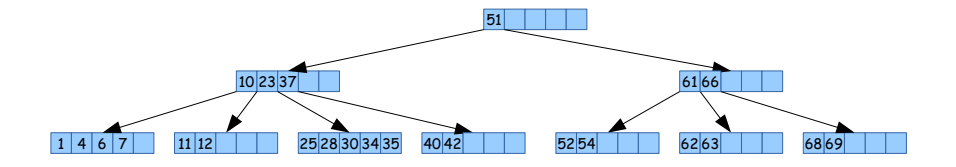

#### Procedimento

- **1** procuramos folha e removemos
- <sup>2</sup> pegamos "emprestado" do irmão

4 0 8

 $\sim$ 

 $200$ 

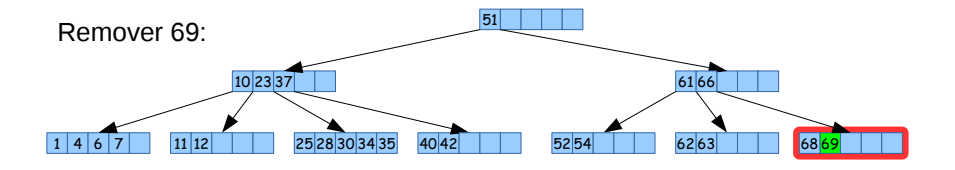

#### Procedimento

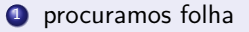

Lehilton Pedrosa (IC/Unicamp) [MC-202 — Aula 15](#page-0-0) Segundo Semestre de 2015 21 / 25

 $QQ$ 

э

 $\left\{ \begin{array}{ccc} 1 & 0 & 0 \\ 0 & 1 & 0 \end{array} \right.$ 

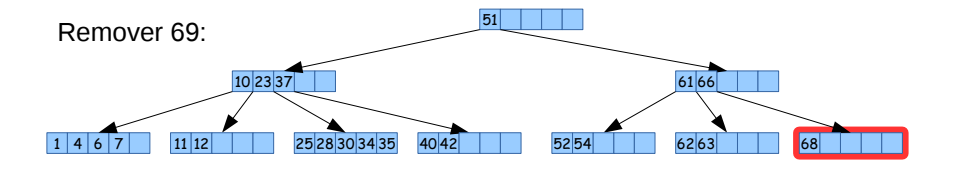

#### Procedimento

**1** procuramos folha e removemos

Lehilton Pedrosa (IC/Unicamp) [MC-202 — Aula 15](#page-0-0) Segundo Semestre de 2015 21 / 25

 $\mathcal{A} \oplus \mathcal{B}$  and  $\mathcal{A} \oplus \mathcal{B}$  and  $\mathcal{B} \oplus \mathcal{B}$ 

4 0 8

 $QQ$ 

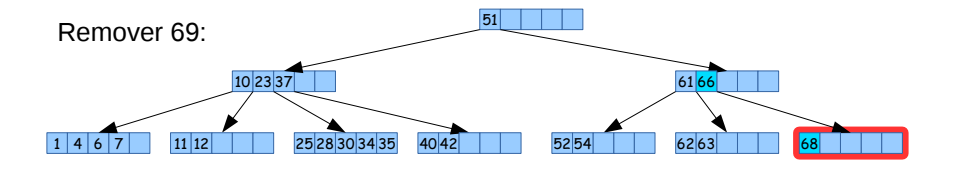

#### Procedimento

- **1** procuramos folha e removemos
- <sup>2</sup> juntamos pai e imão

Lehilton Pedrosa (IC/Unicamp) [MC-202 — Aula 15](#page-0-0) Segundo Semestre de 2015 21 / 25

4 **D F** 

 $QQ$ 

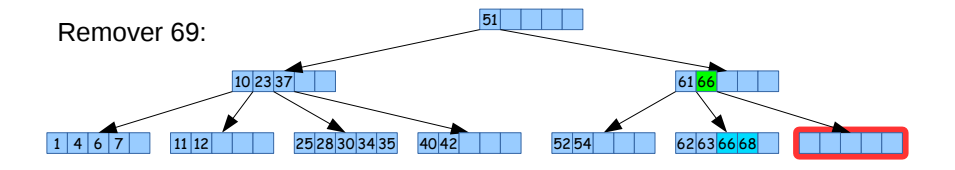

#### Procedimento

- **1** procuramos folha e removemos
- <sup>2</sup> juntamos pai e imão

Lehilton Pedrosa (IC/Unicamp) [MC-202 — Aula 15](#page-0-0) Segundo Semestre de 2015 21 / 25

4 **D F** 

 $QQ$ 

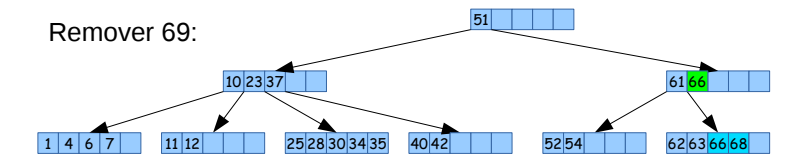

#### Procedimento

- **1** procuramos folha e removemos
- <sup>2</sup> juntamos pai e imão
- removemos o nó

4 **D F** 

 $QQ$ 

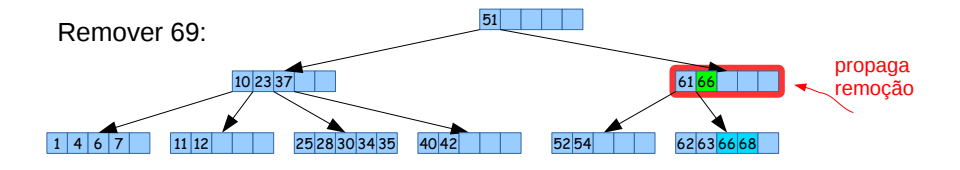

#### Procedimento

- **1** procuramos folha e removemos
- <sup>2</sup> juntamos pai e imão
- <sup>3</sup> removemos o nó
- <sup>4</sup> propagamos remoção

 $\mathcal{A} \oplus \mathcal{B}$  and  $\mathcal{A} \oplus \mathcal{B}$  and  $\mathcal{B} \oplus \mathcal{B}$ 

4 **E** F

 $QQ$ 

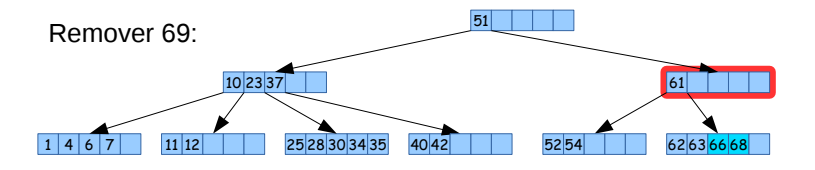

#### Procedimento

- **1** procuramos folha e removemos
- <sup>2</sup> juntamos pai e imão
- <sup>3</sup> removemos o nó
- <sup>4</sup> propagamos remoção

 $\leftarrow$   $\Box$ 

 $QQ$ 

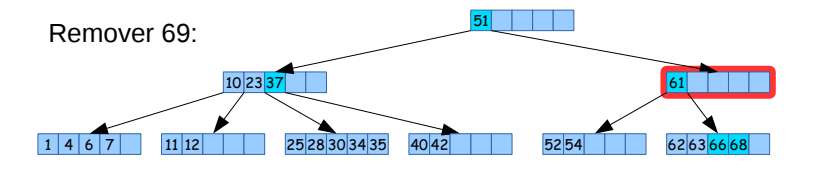

#### Procedimento

- **1** procuramos folha e removemos
- <sup>2</sup> juntamos pai e imão
- removemos o nó
- <sup>4</sup> propagamos remoção

 $\leftarrow$   $\Box$ 

 $QQ$ 

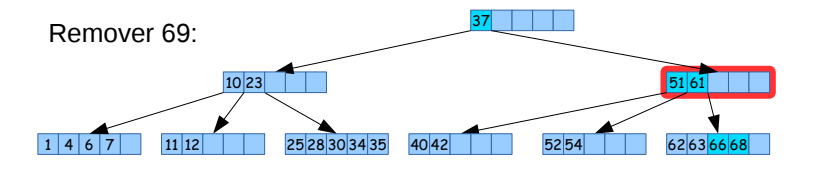

#### Procedimento

- **1** procuramos folha e removemos
- <sup>2</sup> juntamos pai e imão
- removemos o nó
- <sup>4</sup> propagamos remoção

 $\leftarrow$   $\Box$ 

 $QQ$ 

# Alguns fatos

- A ocupação mínima dos nós da árvore é 50%
- $\bullet$  Na prática, a ocupação é de cerca de ≈ 70%
- $\bullet$  Todas operações são da ordem da altura da árvore:  $O(\log_b n)$
- Para b = 255 e n até 1 bilhão , altura ≤ 4**!**
- É comum manter a raiz na memória.
- Existem algoritmos eficientes que controem a árvore dado um conjunto de elementos ordenados.

 $200$ 

#### Variantes

#### Variantes da Árvore-B

**Árvore-B\***

<sup>I</sup> mantém taxa de ocupação mínima de 2*/*3

#### **Árvore-B+**

- todos os registros são salvos nas folhas
- as folhas mantém apenas um ponteiro para os dados
- $\blacktriangleright$  listar todos elementos em ordem é eficiente

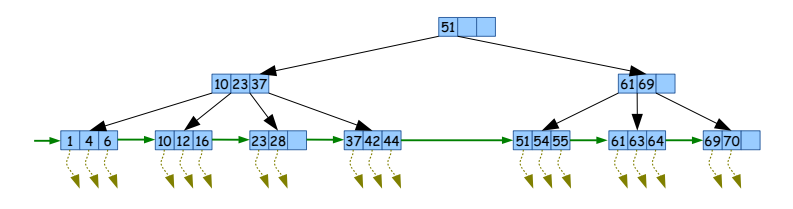

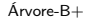

 $200$ 

イロト イ押ト イヨト イヨト

#### Exercício

- **O** Implemente as sub-rotinas que faltam na inserção.
- <sup>2</sup> Esboce um algoritmo para a remoção de um elemento de uma Árvore-B.
- Insira os elementos 8 e 9 na árvore do slide [9.](#page-26-0) Qual a árvore obtida?
- <sup>4</sup> Remova em ordem os elementos 52, 55, 55, 62, 63, 64 da árvore do slide [9.](#page-26-0) Qual a árvore obtida?

 $QQ$ 

# Exercício 2 - Aplicações de Árvore B

- <sup>1</sup> Uma aplicação típica de Árvores-B é a criação de índices em sistemas de gerenciamento de banco de dados (responda: o que é um índice?). Embora o índice natural corresponde à "chave", outros índices podem ser úteis. Do ponto de vista de estrutura de dados, é possível manter duas Árvores-B para o mesmo conjunto de dados? Quais complicações existem?
- <sup>2</sup> Com o avanço das tecnologias de memórias persistentes (disco de estado sólido, etc.), a latência é cada vez menor.
	- pesquise sobre quais memórias persistentes existem e seus tempos de latência, acesso, etc.;
	- de acordo com sua pesquisa, para cada tipo de memória, ainda é vantajoso usar uma Árvore-B? Justifique sua resposta.

 $\Omega$